## Download adobe acrobat reader a torrent ipad

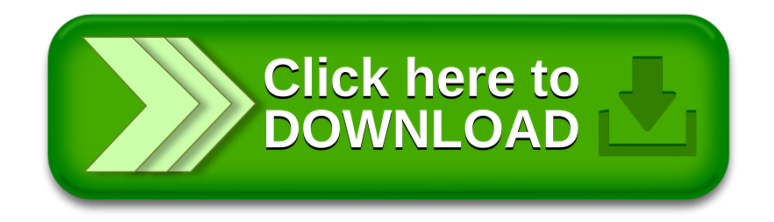